组件设置-图片

图片组件的设置项,包括图片、拉伸。

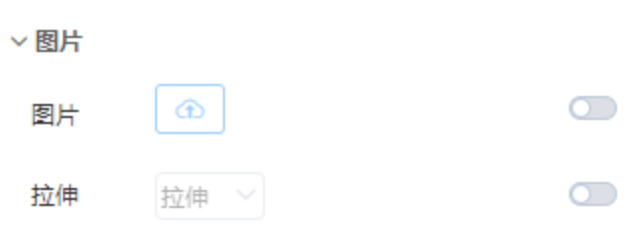

# <span id="page-0-0"></span>图片

## 说明

用于上传图片,一次只能上传一个文件,双击重新上传。

图片文件格式支持:jpg、jpeg、png、gif、svg。

### 效果

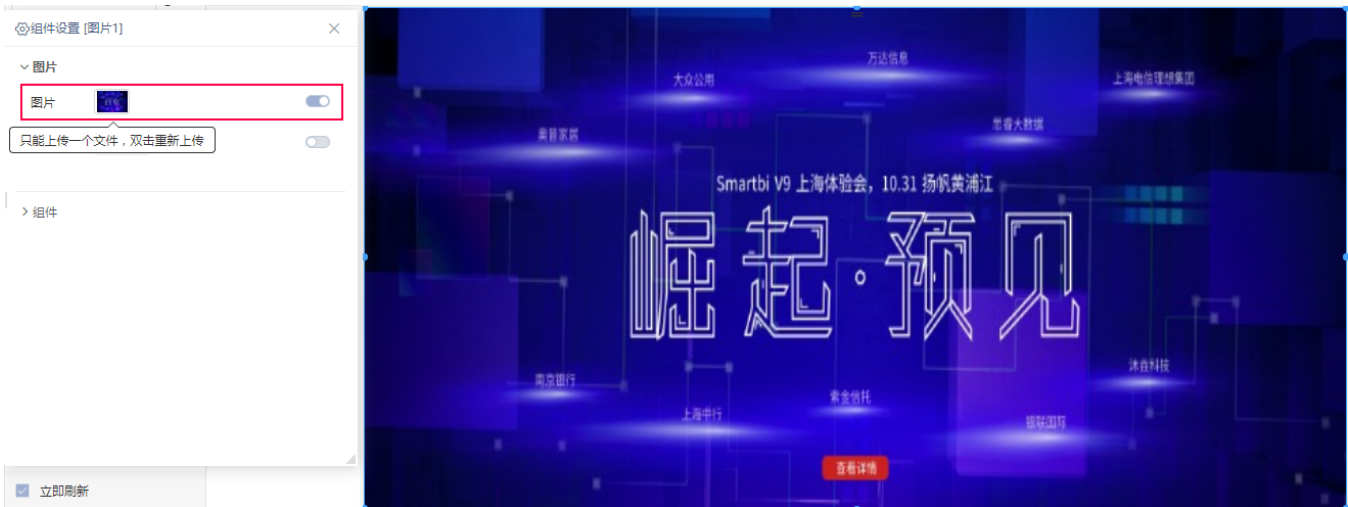

[图片](#page-0-0) [拉伸](#page-0-1)

## <span id="page-0-1"></span>拉伸

#### 说明

设置图片的布置方式,有"适应、平铺、拉伸、填充、原图"五种方式。

### 效果

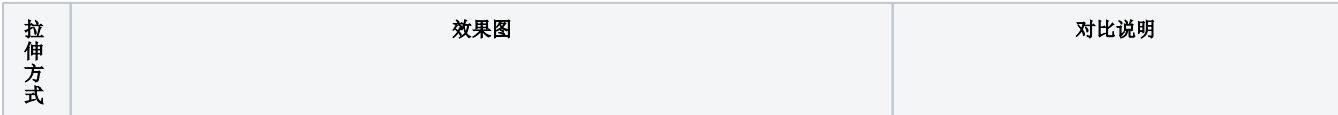

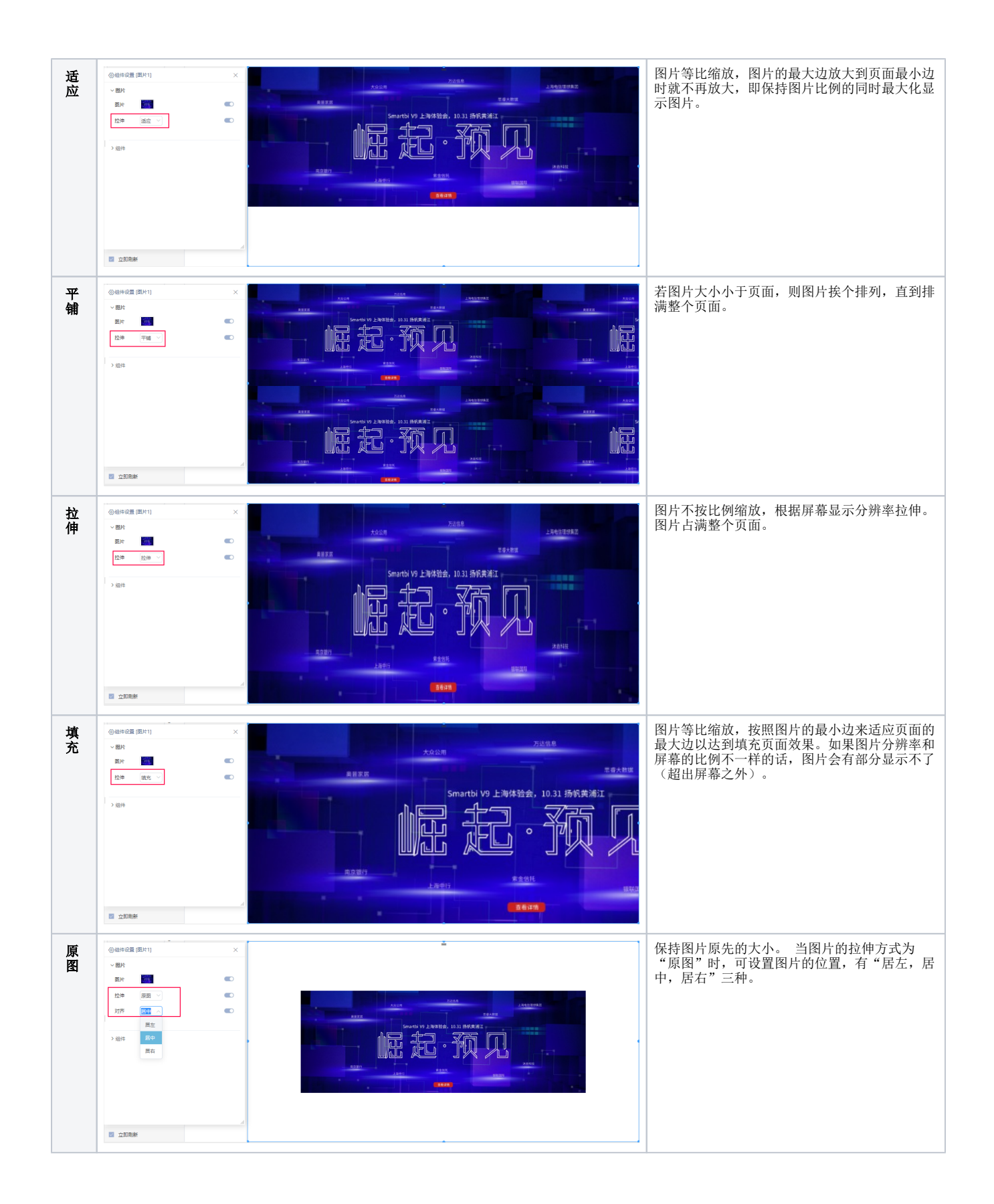